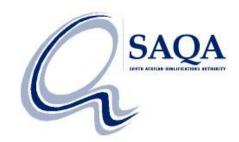

## Data Loads for Professional Bodies

## Next Steps

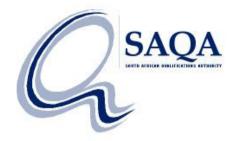

- Apply for Edu.Dex license
- Test loads
- Notify Data Loads team:
  E-mail address: <u>dataloads@saqa.org.za</u>
  <u>Subject:</u> Data Submission: [*Professional Body*]...

(Refer to "Template for covering letter" on www.saqa.org.za/nlrdpbinfo.php)

 Feedback from NLRD to Professional Bodies